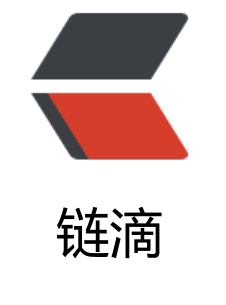

# Ja[va 数](https://ld246.com)组

作者: chenyuan995

- 原文链接:https://ld246.com/article/1587545537973
- 来源网站:[链滴](https://ld246.com/member/chenyuan995)
- 许可协议:[署名-相同方式共享 4.0 国际 \(CC BY-SA 4.0\)](https://ld246.com/article/1587545537973)

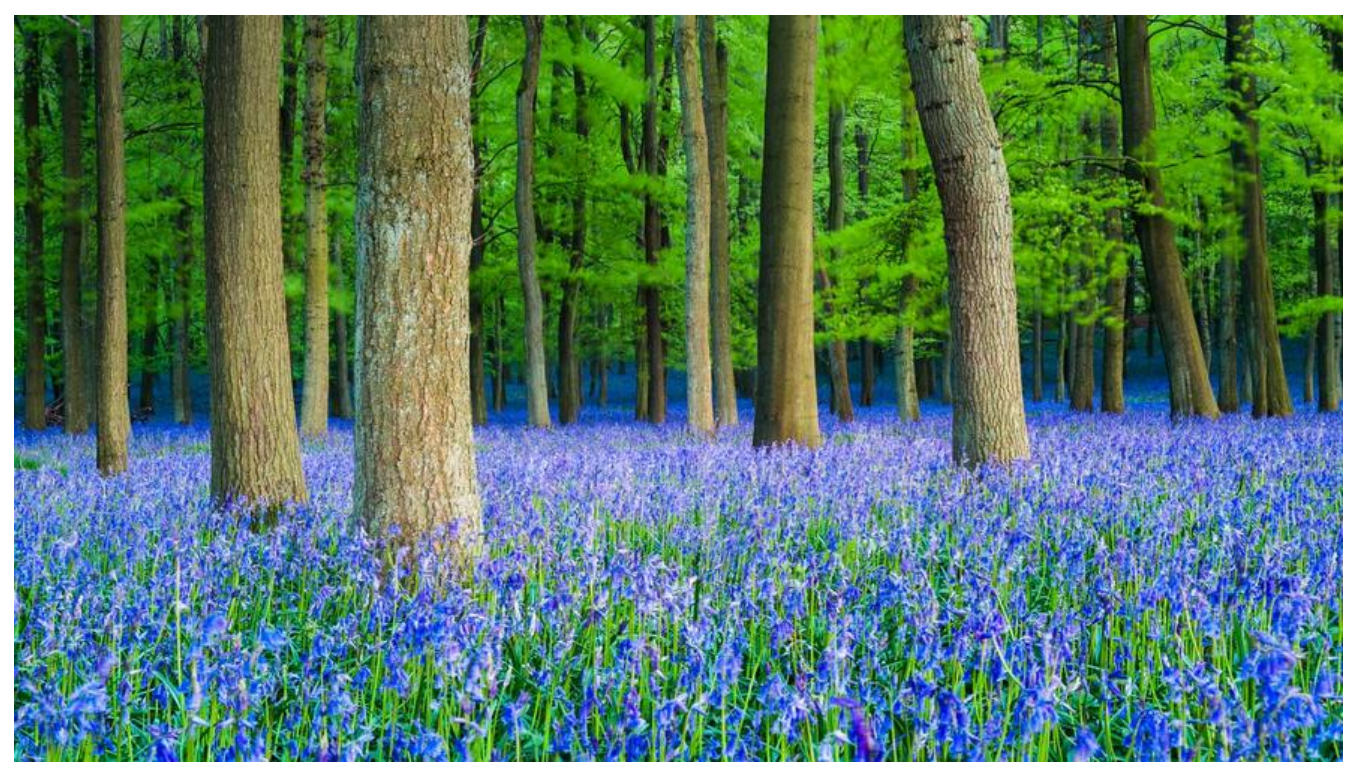

## **数组定义和访问**

### **数组的定义**

● 格式一:

数组存储的数据类型[] 数组名字 = new 数组存储的数据类型[长度];

- 数组定义格式详解:
	- 数组存储的数据类型: 创建的数组容器可以存储什么数据类型。
	- [] : 表示数组。
	- 数组名字:为定义的数组起个变量名,满足标识符规范,可以使用名字操作数组。
	- new:关键字,创建数组使用的关键字。
	- 数组存储的数据类型: 创建的数组容器可以存储什么数据类型。
	- [长度]: 数组的长度, 表示数组容器中可以存储多少个元素。
	- 注意:数组有定长特性,长度一旦指定,不可更改。
		- 和水杯道理相同, 买了一个2升的水杯, 总容量就是2升, 不能多也不能少。
- 举例:

定义可以存储3个整数的数组容器,代码如下:

 $int[]$  arr = new  $int[3]$ ;

● 格式二:

|数据类型|| 数组名 = new 数据类型||{元素1,元素2,元素3...};

● 举例:

定义存储1,2,3,4,5整数的数组容器。

 $int[]$  arr = new  $int[]$ {1,2,3,4,5};

● 格式三:

数据类型[] 数组名 = {元素1,元素2,元素3...};

● 举例:

定义存储1,2,3,4,5整数的数组容器

 $int[]$  arr = {1,2,3,4,5};

#### **数组的访问**

● 索引: 每一个存储到数组的元素,都会自动的拥有一个编号,从0开始,这个自动编号称为数组索引 (index),可以通过数组的索引访问到数组中的元素。

● 格式:

数组名[索引]

● 数组的长度属性: 每个数组都具有长度,而且是固定的,Java中赋予了数组的一个属性,可以获取 数组的 长度,语句为: 数组名.length ,属性length的执行结果是数组的长度,int类型结果。由次 以推断出,数 组的最大索引值为 数组名.length-1 。

- 索引访问数组中的元素:
	- 数组名[索引]=数值,为数组中的元素赋值
	- 变量=数组名[索引],获取出数组中的元素

```
public static void main(String[] args) {
 //定义存储int类型数组, 赋值元素1, 2, 3, 4, 5
int[] arr = {1,2,3,4,5};
 //为0索引元素赋值为6
arr[0] = 6; //获取数组0索引上的元素
int i = arr[0]; System.out.println(i);
 //直接输出数组0索引元素
  System.out.println(arr[0]);
```

```
}
```
# **数组原理内存图**

#### **Java虚拟机的内存划分**

● JVM的内存划分:

Java的内存需要划分成为5个部分:

1. 栈 (Stack): 存放的都是方法中的局部变量。方法的运行一定要在栈当中运行。 局部变量: 方法的参数, 或者是方法(}内部的变量 作用域: 一旦超出作用域, 立刻从栈内存当中消失。 2. 堆 (Heap): 凡是new出来的东西, 都在堆当中。 堆内存里面的东西都有一个地址值: 16进制 堆内存里面的数据,都有默认值。规则: 如果是整数 默认为0 如果是浮点数 默认为0.0 如果是字符 默认为'\u0000' 如果是布尔 默认为false 如果是引用类型 默认为null 3. 方法区 (Method Area): 存储.class相关信息, 包含方法的信息。

4. 本地方法栈 (Native Method Stack) : 与操作系统相关。 5. 寄存器 (pc Register): 与CPU相关。

#### **区域名称** 作用

和我们开发无关。

在堆内存。

}

行,进入方法栈中执行。

#### **数组在内存中的存储**

#### ● 一个数组内存图

public class Demo01ArrayOne { public static void main(String[] args) { int[] array = new int[3]; // 动态初始化 System.out.println(array); // 地址值 System.out.println(array[0]); // 0 System.out.println(array[1]); // 0 System.out.println(array[2]); // 0 System.out.println("==============="); // 改变数组当中元素的内容  $array[1] = 10;$  $array[2] = 20;$  System.out.println(array); // 地址值 System.out.println(array[0]); // 0 System.out.println(array[1]); // 10 System.out.println(array[2]); // 20 }

寄存器 给CPU使用, 和我们开发无关。 本地方法栈 JVM在使用操作系统功能的时候使用

方法区 しゅうしゃ しゅうしゃ おおし おおし おおし 存储可以运行的class文件。 堆内存 存储对象或者数组,new来创建的,都存

方法栈 方法运行时使用的内存,比如main方法

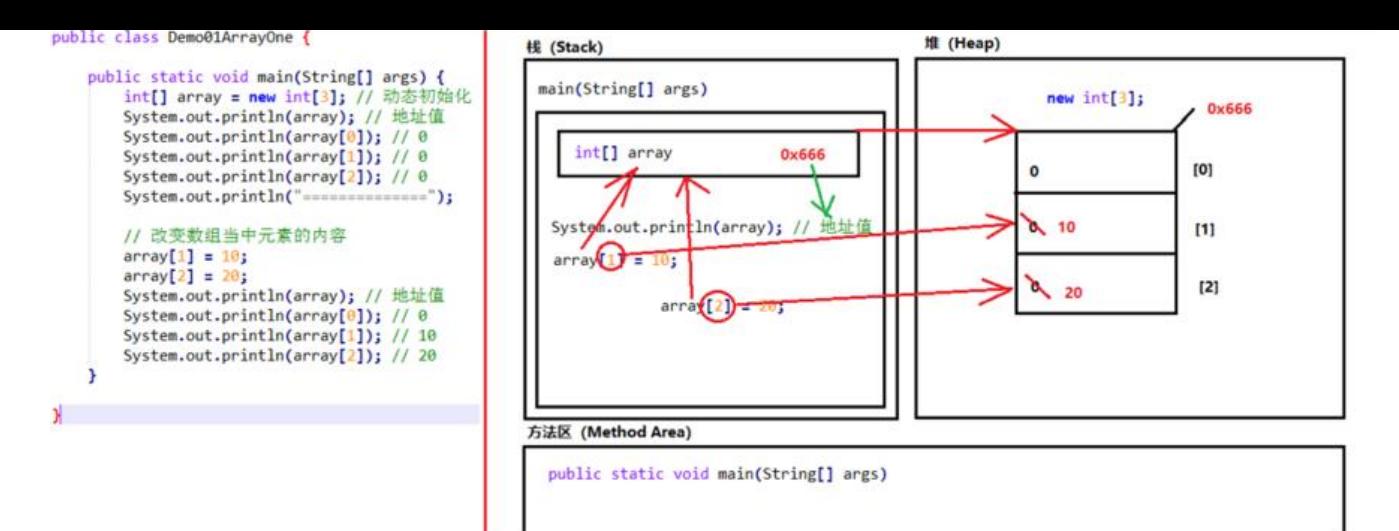

#### ● 两个数组内存图

}

```
public class Demo02ArrayTwo {
  public static void main(String[] args) {
   int[] arrayA = new int[3];
    System.out.println(arrayA); // 地址值
    System.out.println(arrayA[0]); // 0
    System.out.println(arrayA[1]); // 0
    System.out.println(arrayA[2]); // 0
   System.out.println("----------";
   arrayA[1] = 10;arrayA[2] = 20; System.out.println(arrayA); // 地址值
    System.out.println(arrayA[0]); // 0
    System.out.println(arrayA[1]); // 10
    System.out.println(arrayA[2]); // 20
   System.out.println("===============");
   int[] arrayB = new int[3];
    System.out.println(arrayB); // 地址值
    System.out.println(arrayB[0]); // 0
    System.out.println(arrayB[1]); // 0
    System.out.println(arrayB[2]); // 0
   System.out.println("===============");
   arrayB[1] = 100;arrayB[2] = 200; System.out.println(arrayB); // 地址值
    System.out.println(arrayB[0]); // 0
    System.out.println(arrayB[1]); // 100
    System.out.println(arrayB[2]); // 200
  }
```
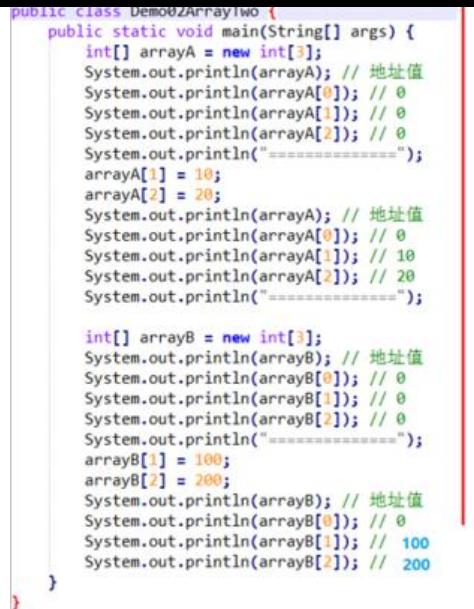

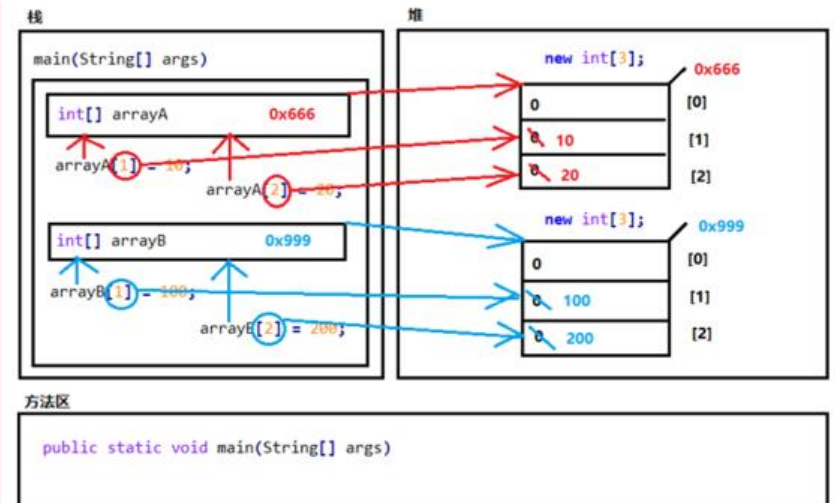

#### ● 两个引用指向一个数组

}

```
public class Demo03ArraySame {
  public static void main(String[] args) {
   int[] arrayA = new int[3];
    System.out.println(arrayA); // 地址值
    System.out.println(arrayA[0]); // 0
    System.out.println(arrayA[1]); // 0
    System.out.println(arrayA[2]); // 0
   System.out.println("===============");
   arrayA[1] = 10;arrayA[2] = 20; System.out.println(arrayA); // 地址值
    System.out.println(arrayA[0]); // 0
    System.out.println(arrayA[1]); // 10
    System.out.println(arrayA[2]); // 20
   System.out.println("===============");
   // 将arrayA数组的地址值, 赋值给arrayB数组
   int[] arrayB = arrayA;
    System.out.println(arrayB); // 地址值
    System.out.println(arrayB[0]); // 0
    System.out.println(arrayB[1]); // 10
    System.out.println(arrayB[2]); // 20
    System.out.println("==============");
   arrayB[1] = 100;arrayB[2] = 200; System.out.println(arrayB); // 地址值
    System.out.println(arrayB[0]); // 0
    System.out.println(arrayB[1]); // 100
    System.out.println(arrayB[2]); // 200
  }
```
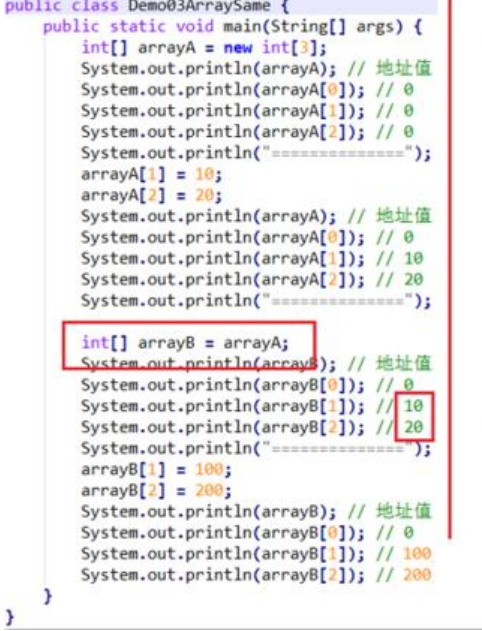

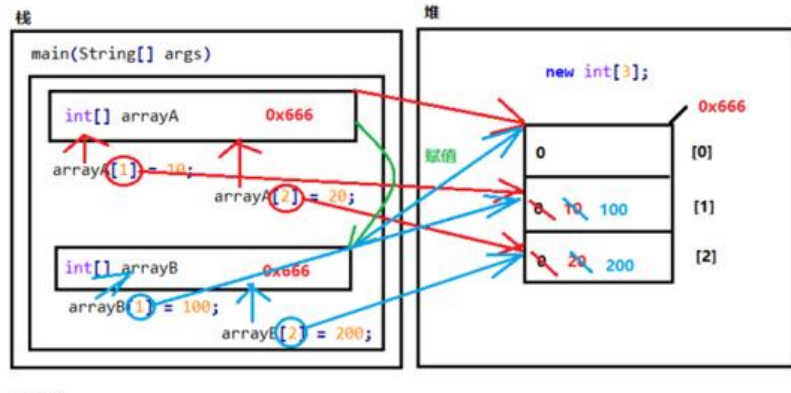

#### 方法区

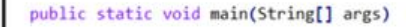